# People's Democratic Republic of Algeria

# El Arbi Ben M'hidi Oum el Bouaghi University

# Department of Material Science

Module: informatique I

Year: 1st Year LMD

# Typical correction

#### Exercise 1:

- 1-  $(13)_{10}$ =1101,  $(23)_{10}$ =10111 **1.5 pts**
- 2-  $(1111)_2$ =15,  $(110011)_2$ =51 **1.5pts**
- 3- Log2(128)=7 bits **1.5pts**
- 4- 255 **1.5pts**

# Exercise 2

- 1- *x* and  $True = x$  **1pt**
- 2- *not*  $((x<6)$ *or*  $(x>11))=x>=6$  *and*  $x\leq11$  **1pt**
- 3- *a* and (not *a* or *b*) = *a* and *b* 2pts

# Exercise 3

1- 2pts

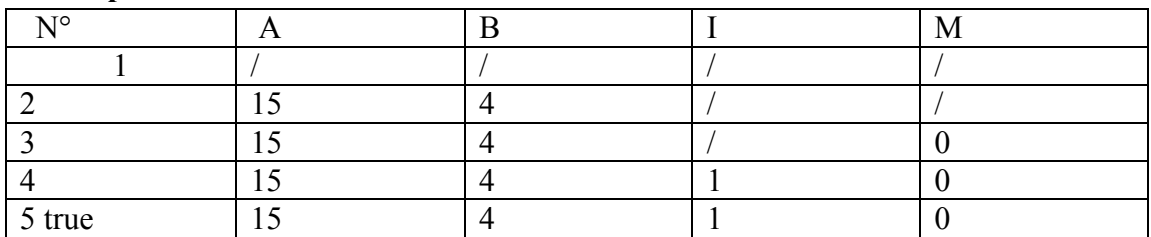

- 2- Yes there is an error because the program in line 5 enter in infinite loop to correct it we need to delete the semi-colon ; 2pts
- 3- The goal of this program is to calculate A times B with successive addition 2pts

# Exercise 4 4pts

Program gcd;

Var A,B : integer;

Begin

Readln $(A,B)$ ;

While  $(A \leq B)$  Do

If  $A > B$  then

 $A:=A-B$ 

Else

 $B = B-A;$ 

Writeln('gcd=',A)

Readln;

End.